### 50 ways to show your data Thomas Hütter

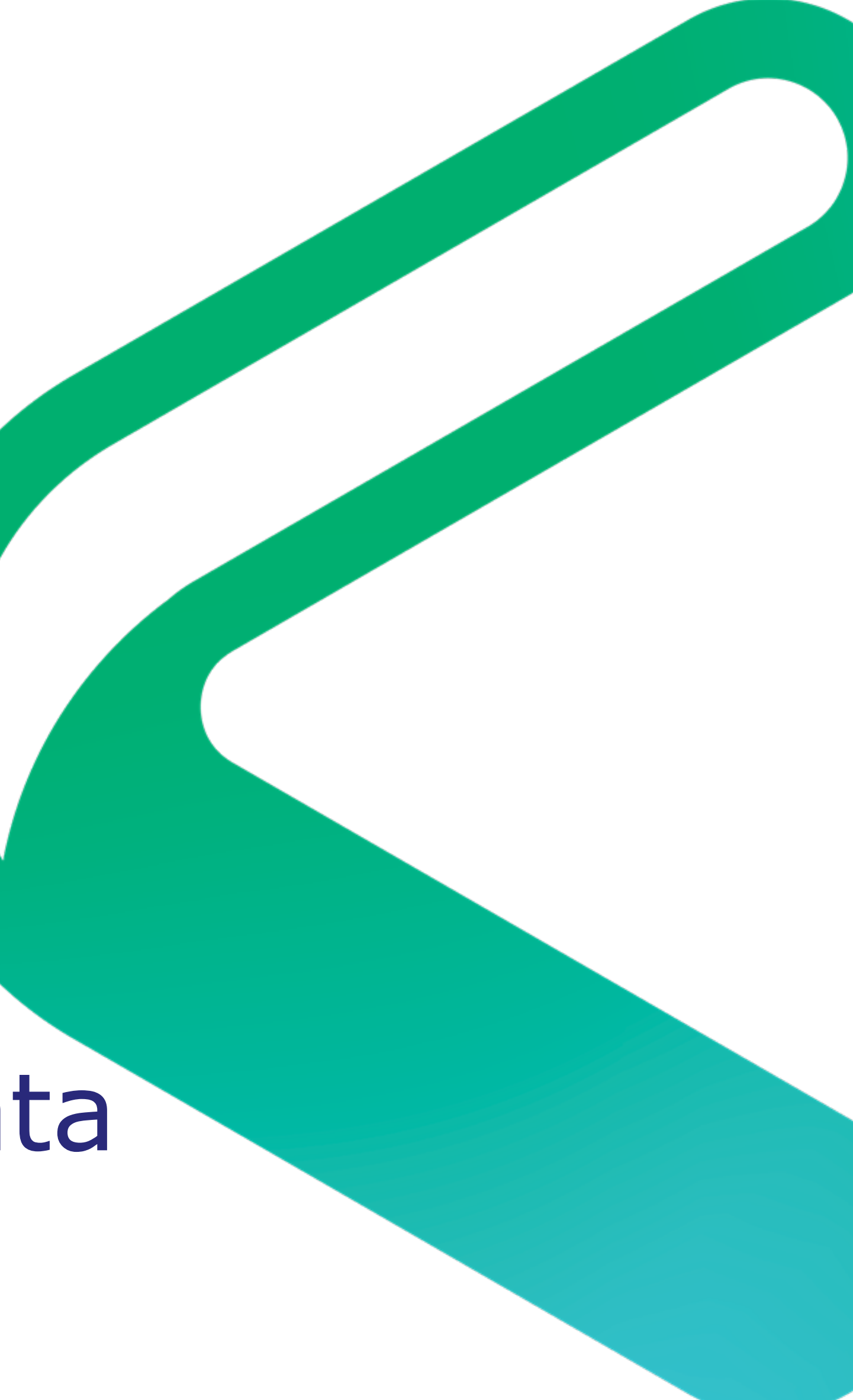

### SQL Bits 2018 London Olympia

- Application developer, consultant, accidental DBA
- Worked at consultancies, ISVs, end user companies
- Speaker at SQL events around Europe
- SQL Server 6.5 2017, Nav 3.01 2017, R 3.1.2 3.4.3
	- @DerFredo <https://twitter.com/DerFredo>
- **in** [de.linkedin.com/in/derfredo](http://de.linkedin.com/in/derfredo)
- **X** [www.xing.com/profile/Thomas\\_Huetter](http://www.xing.com/profile/Thomas_Huetter)

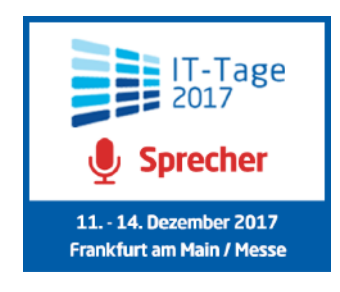

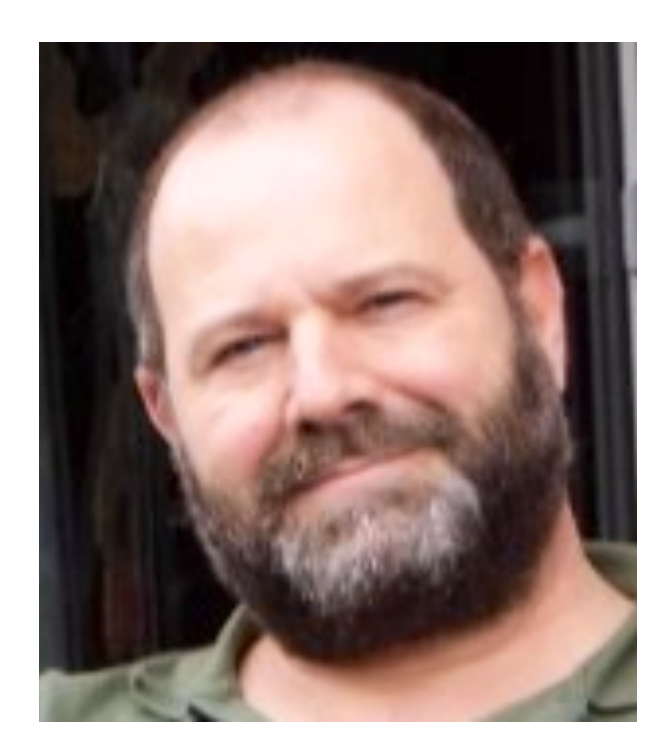

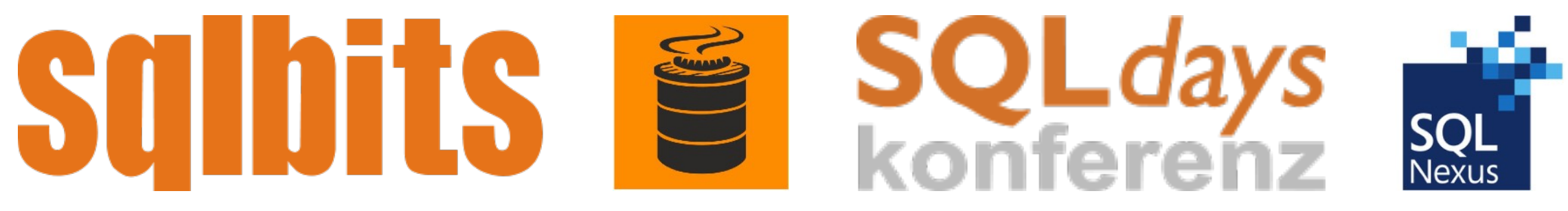

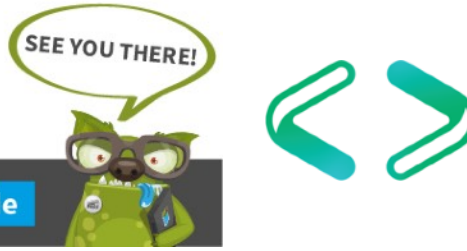

Thomas Hütter, Diplom-Betriebswirt

## Agenda

- What's the fuzz about this R language?
	- The flow of your data:
		- ‣ import, manipulate, visualize, communicate
- A grammar of graphics: ggplot2
- Fancy ggplot2 graphs and some fancy friends:
	- from facets
	- via ridgelines and waterfalls
	- to animated plots and yet some extras
- Round-up, resources, Q&A

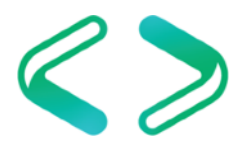

# What's the fuzz about this  $\mathbb{R}$  language?

- Programming language for statistical computing, analysis and visualization, widely used by statisticians, data miners, analysts, data scientists
- Created by **R**oss Ihaka and **R**obert Gentleman, Uni Auckland, in 1993 as an open source implementation of the (1970s) S language
- GNU project, maintained by the R Foundation for Statistical Computing, compiled builds für Mac OS, Linux, Windows, supported by R Consortium
- Extensible through user-created packages, > 12.000 available on CRAN
- Commercial support, e.g. since 2007 by Revolution Analytics, acquired by Microsoft in 2015, now provide Microsoft R Open, R Server
- IDEs: R.App, RStudio, MS R Tools for Visual Studio
- Support for R now in SQL Server, Power BI, Azure ML, Data science VM

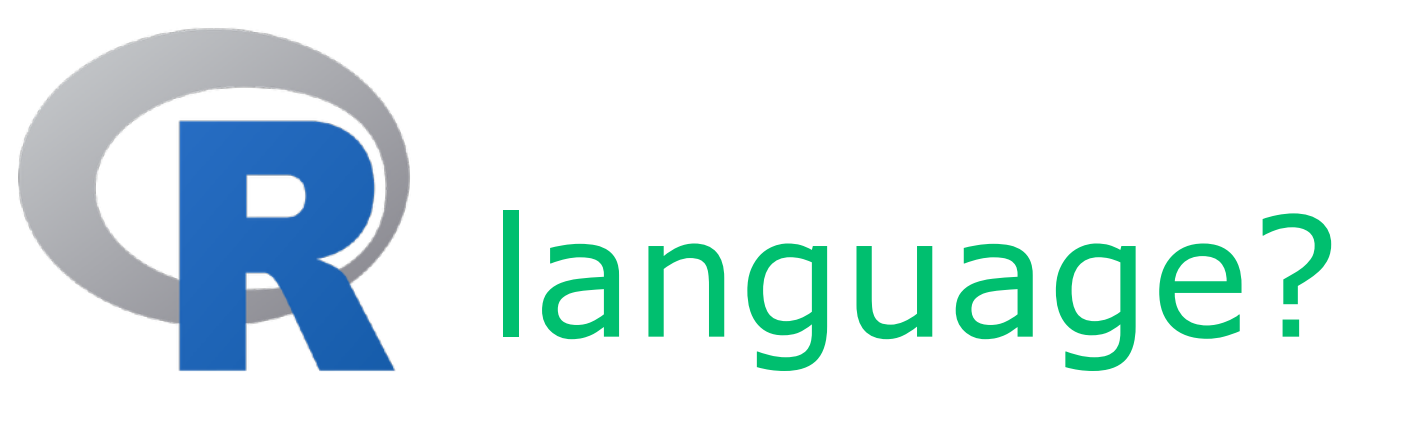

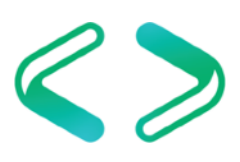

### The flow of your data

What a typical data analysis/data science project may look like

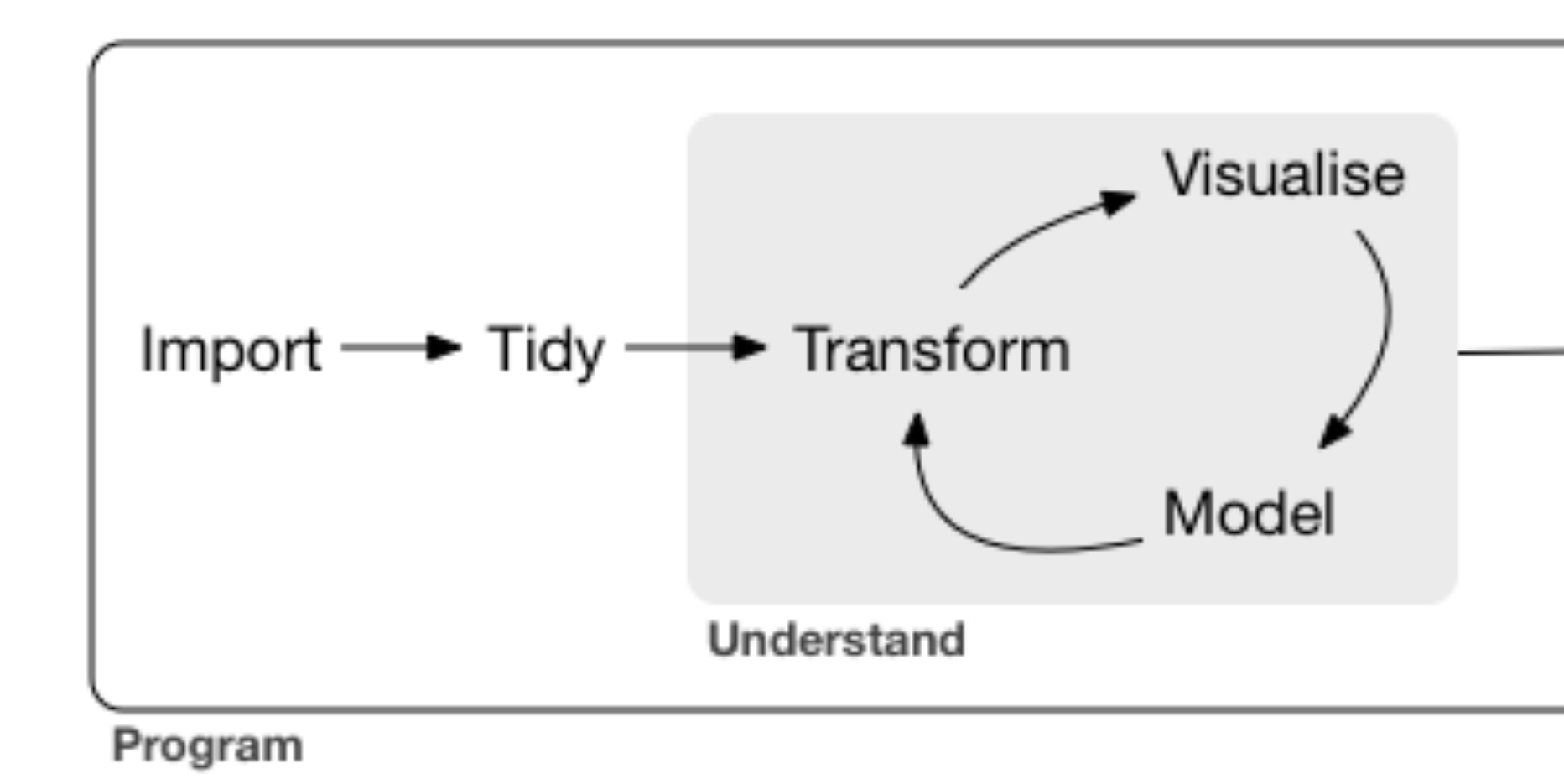

The components of the Tidyverse (ggplot2 being one part) cover these tasks and can help you to accomplish them in a concise manner.

Communicate

figure © 2017 Wickham/Grolemund: "R for Data Science"

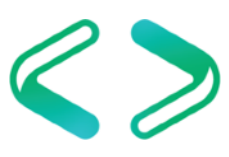

# A grammar of graphics: ggplot2

- The grammar of graphics", a 2005 book by Leland Wilkinson et al. served as a foundation for implementing the R package ggplot2
- My simple approach to "what is needed to describe a graph":
	- data: *what do you want to show*
	- aesthetic mappings: *which relations are there to show*
	- geometries: *how do you want to show it*
	- extras:
		- ‣ guides: axes, scales and legends
		- ‣ labels, annotations
		- ‣ facetting, coordinate systems
		- ‣ colours, themes

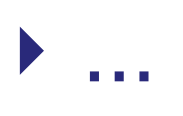

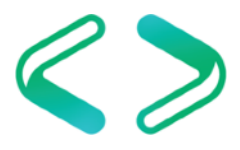

• facets show small multiples, apply the big picture to subsets of your data

- violins show more detail of the data distribution than a box plot
- lollipop charts [ggalt] alternative to bar charts with lots of nearly-similar-sized bars, on screen: reduce moiré, on paper: reduce waste of ink
- encircling areas [ggalt] draw attention to certain regions or groups of points, visualize clustering

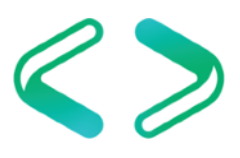

- jitter plots / counts charts show information otherwise hidden by overlapping points
- avoiding overlap of text labels [ggrepel] avoid overlap of text labels
- ridgeline plots [ggridges] (ex joyplots\*) compare distribution or timeline for a number of subgroups \* name deprecated, see<http://serialmentor.com/blog/2017/9/15/goodbye-joyplots>
- tree maps [treemap] display hierarchical data as nested rectangles

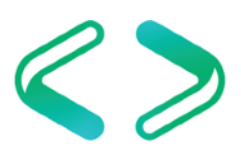

- waterfall diagrams [waterfall(s)] show up- and down development of a single measure
- correlograms [(gg)corrplot] show correlation between several variables at once
- marginal histograms and boxplots [ggExtra] show distribution details for the dimensions of a scatter plot
- radar charts [ggradar] compare multiple measures for few items

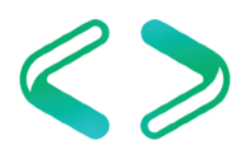

- maps [ggmap] include geospatial information
- animated plots [gganimate] automatically show development over time
- Chernoff faces [ggChernoff] everyone likes smilies, don't they?
- More extras: facet zooming [ggforce], diverse themes [ggthemes, ggTech], interactive: tooltips [ggiraph]

## Round-up / conclusions

- With R, a lot is possible in terms of analysis and especially visualizations
- With ggplot2 and it's extensions, graphs can be constructed in a very concise manner, according to the grammar of graphics
- Don't overdo/overload your visualizations
- Careful with the number and choice of colours/shapes
- Consider the occasion of your presentation (Chernoff faces are not suitable for every audience)

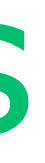

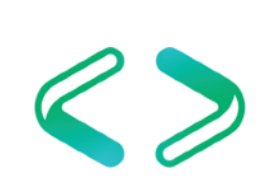

## Credits & resources / inspired by:

- Selva Prabhakaran's [Top 50 ggplot2 Visualizations Master List](http://r-statistics.co/Top50-Ggplot2-Visualizations-MasterList-R-Code.html) (use under [Creative commens license](https://creativecommons.org/licenses/by-nc/3.0/), referred to as "Top 50 list")
- A list of ggplot2 extensions<http://www.ggplot2-exts.org/>
- The ggplot2 reference online<http://ggplot2.tidyverse.org/reference/>
- R Graphics Cookbook, by Winston Chang, O'Reilly, ISBN 978-1449316952
- R for Data Science, Hadley Wickham & Garrett Grolemund, O'Reilly, ISBN 978-1491910399, also online at<http://r4ds.had.co.nz>
- Formula 1 data set: [www.formel1.de](http://www.formel1.de)
- Cellphone subscriptions data: [data.worldbank.org](http://data.worldbank.org)
- Live parking data: [www.kleve.de](http://www.kleve.de)

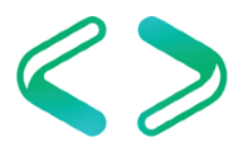

Time for some Q & A:

That is: questions that might be of common interest, and their answers might fit into the remaining time :-)

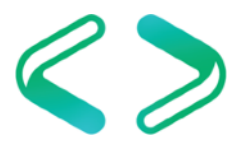

50 ways to show your data Just like Jimi Hendrix … We love to get feedback

> Please complete the session feedback forms

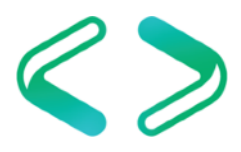

### SQLBits - It's all about the community...

Please visit Community Corner, we are trying this year to get more people to learn about the SQL Community, equally if you would be happy to visit the community corner we'd really appreciate it.

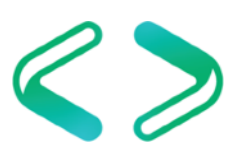

# 50 ways to show your data Thank you for your interest & keep in touch:

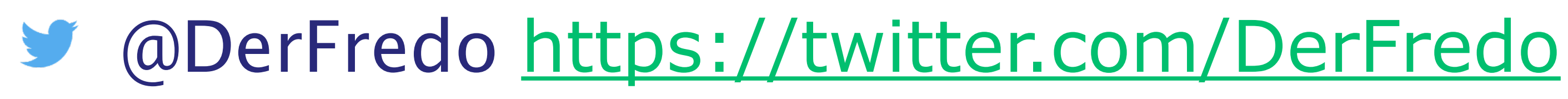

- [de.linkedin.com/in/derfredo](http://de.linkedin.com/in/derfredo)
- [www.xing.com/profile/Thomas\\_Huetter](http://www.xing.com/profile/Thomas_Huetter)

Slides and script to this presentation will be at <https://github.com/SQLThomas/Conferences/tree/master/SQLBits2018>

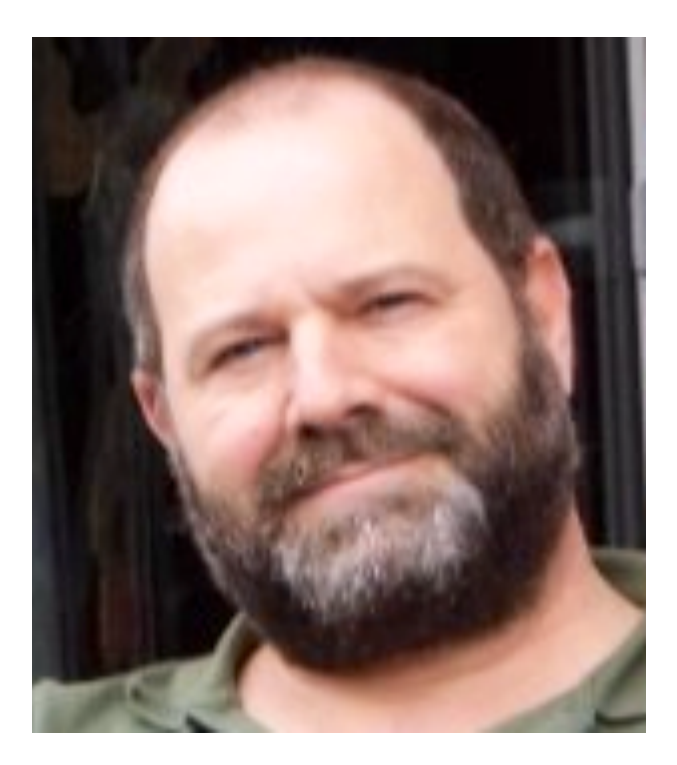

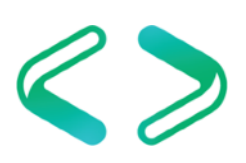